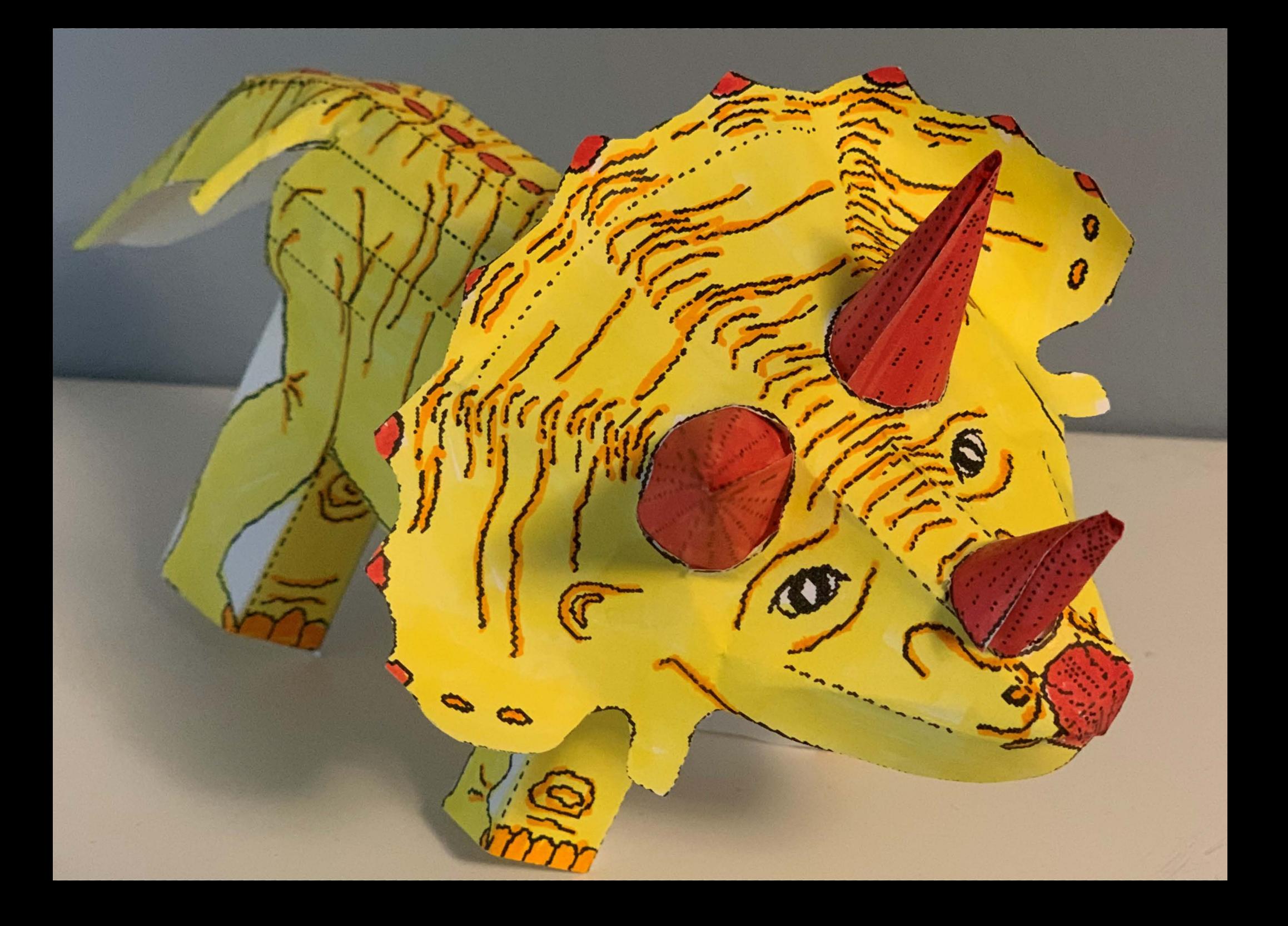

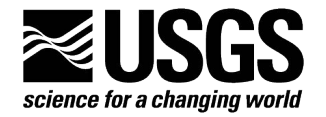

USGS Education - Paper Models Collection: The collection includes geologic processes, fossils, and landforms. They can be printed, colored, cutout and assembled. Printing on firm paper is helpful (next page only).).

The paper model collection was created by Tau Rho Alpha, Scott W. Starratt, and James W. Hendley, USGS, Menlo Park CA.

## Nautiloid - two pieces

 The Nautiloid model consists of the shell and head. Color it any way you like and then follow these directions to assemble it. Your finished Nautiloid will look like the model below.

Nautiloids are a subclass of marine mollusks that have been around for about 500 million years. There were more than 2500 species of Nautiloids. This one is straight-bodied; there are also coiled Nautiloids, like the Nautilus which is still in the oceans today. Put a small LED light inside to make your model glow.

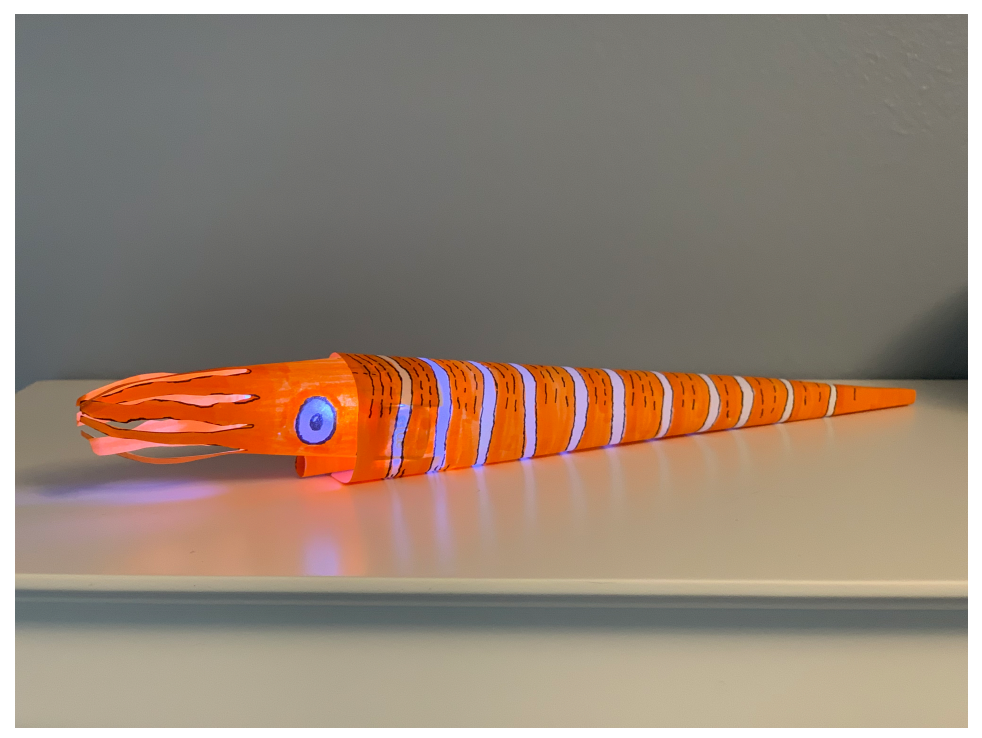

Model and photo by Annie Scott, USGS, 2020

*A a<sup>n</sup>d B: Nautiloid shell a<sup>n</sup>d head*

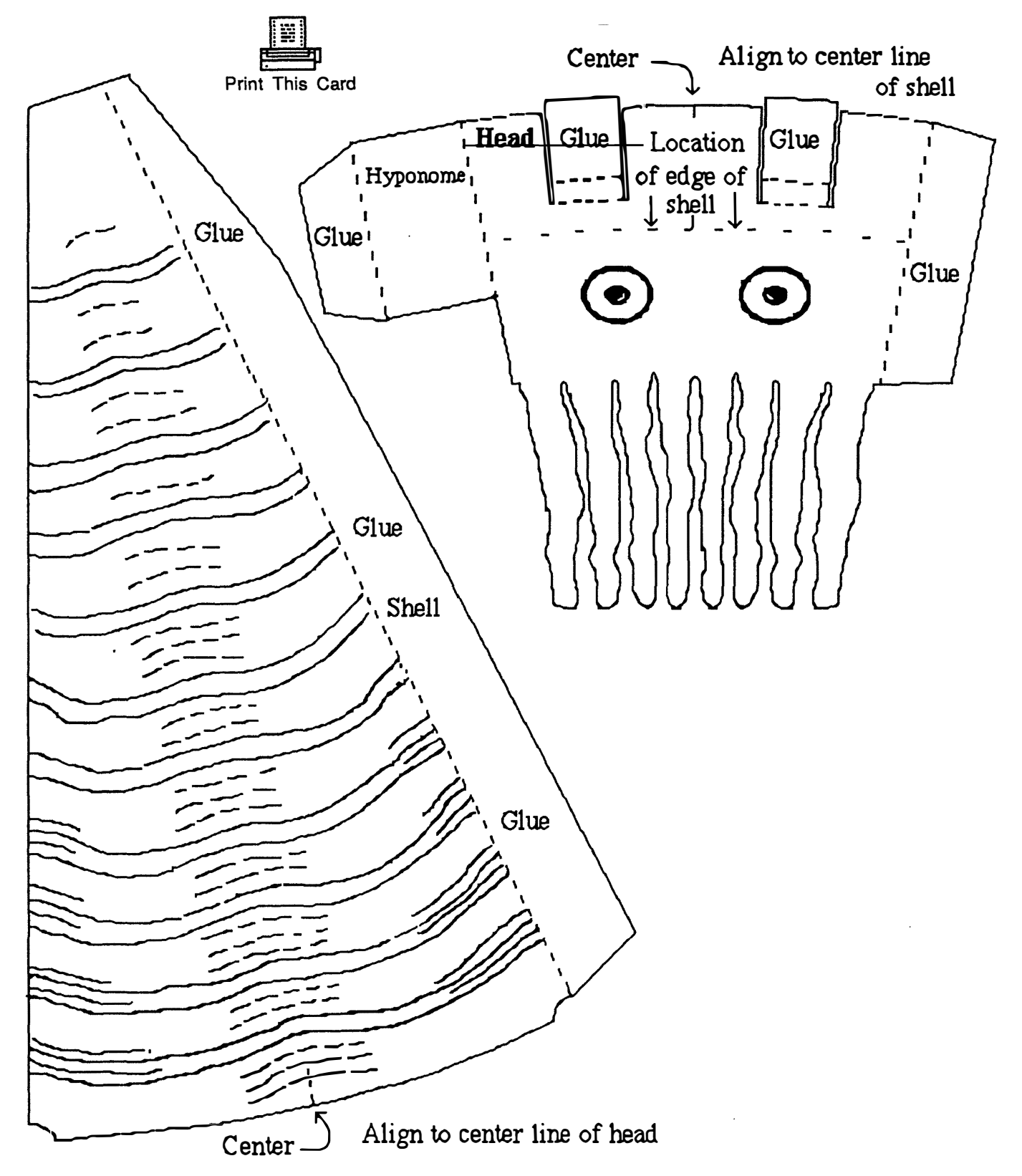

**U. S. Department of the Interior Youth and Education in Science U. S Geological Survey April 2020**

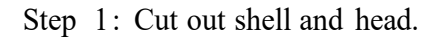

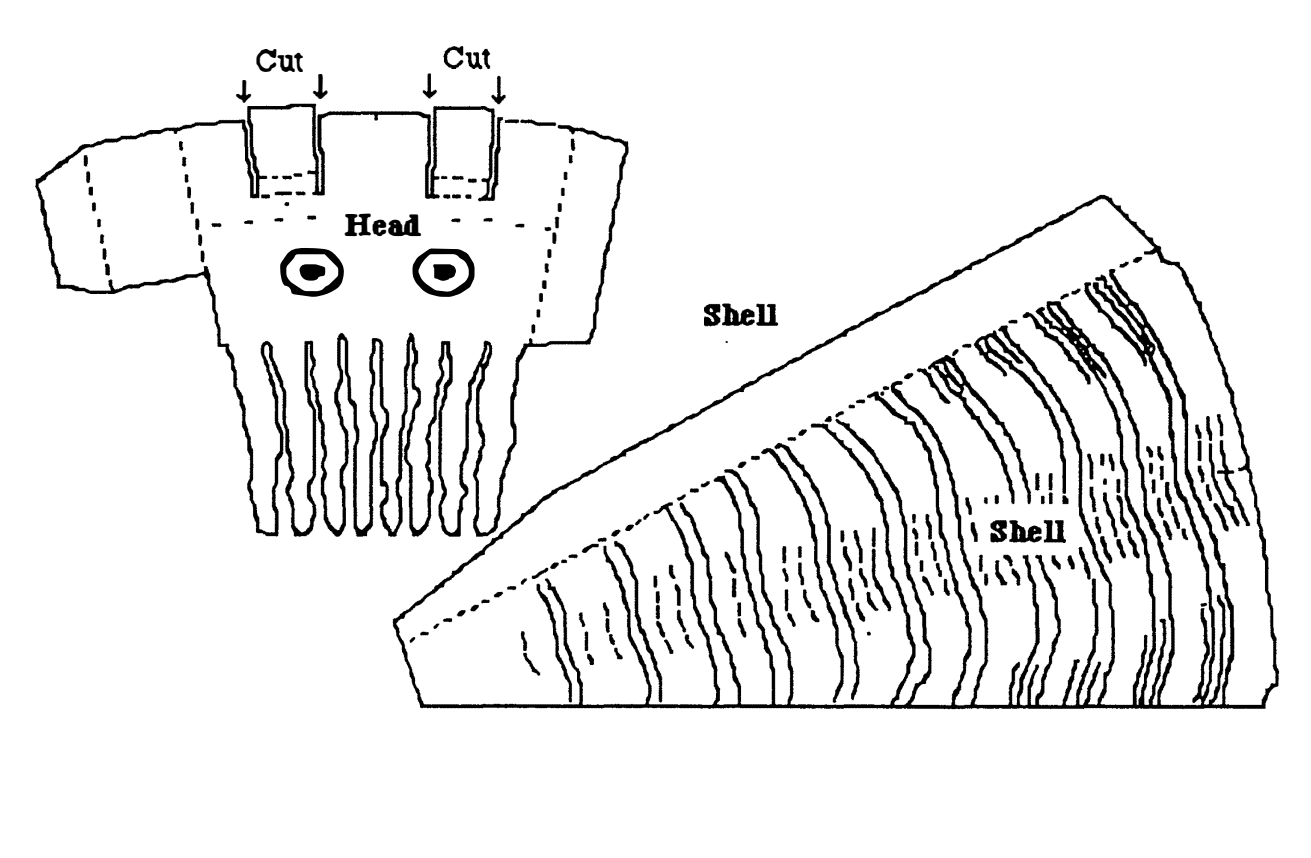

 The rolled part is called the hyponome. It is a tube that the animal uses for moving around, by pushing water out through the tube. Step 2: Roll and fold head as shown. Note:

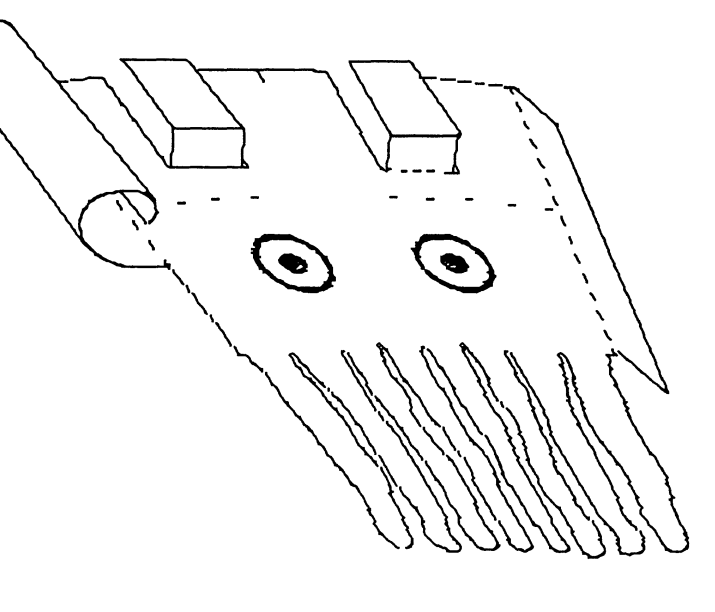

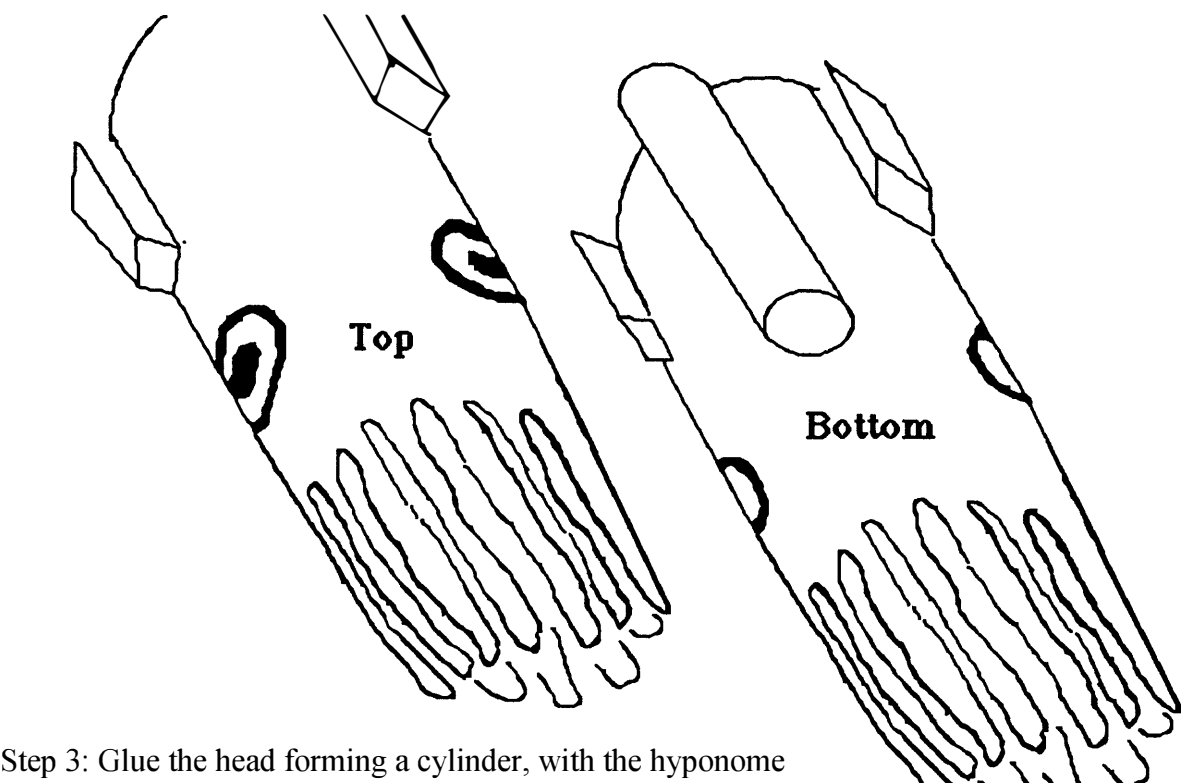

Step 3: Glue the head forming a cylinder, with cylinder on the bottom. It should look like this.

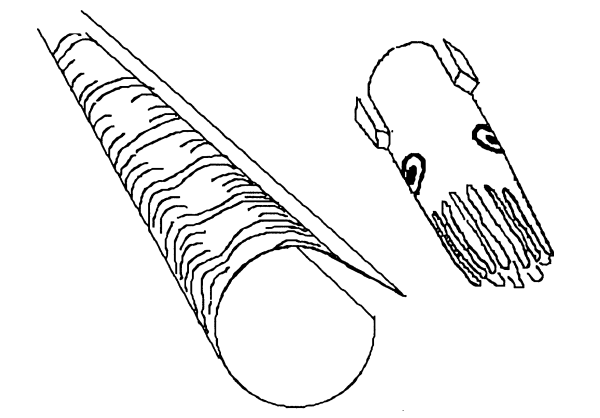

Step 4 (left): Roll the shell and glue.

Step 5 (below) glue the head to the shell using the two tabs.

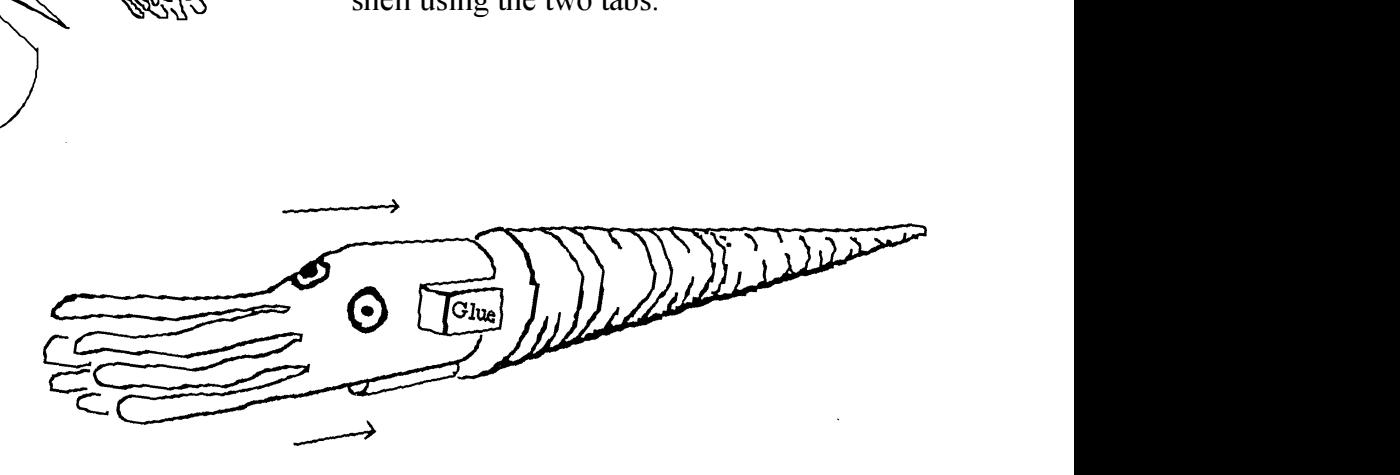

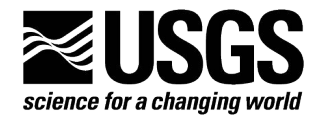

USGS Education - Paper Models Collection: The collection includes geologic processes, fossils, and landforms. They can be printed, colored, cutout and assembled. Printing on firm paper is helpful (first page only).

The paper model collection was created by Tau Rho Alpha, Scott W. Starratt, and James W. Hendley, USGS, Menlo Park CA.

## Pterosaur - two pieces

The Pterosaur model consists of the body and the head. Color it any way you like and then follow these directions to assemble it. Your finished Pterosaur will look like the photo below.

Pterosaur is the name for a group of flying reptiles, some with a wingspan of up to 12 feet! They came into the fossil record about 288 million years ago, and became extinct when a massive asteroid hit earth 66 million years ago. Their fossils have been found all over the world, although they are rare likely because their bones were more delicate than other animals. While they resemble both birds and dinosaurs, they are not in the evolutionary line of either group.

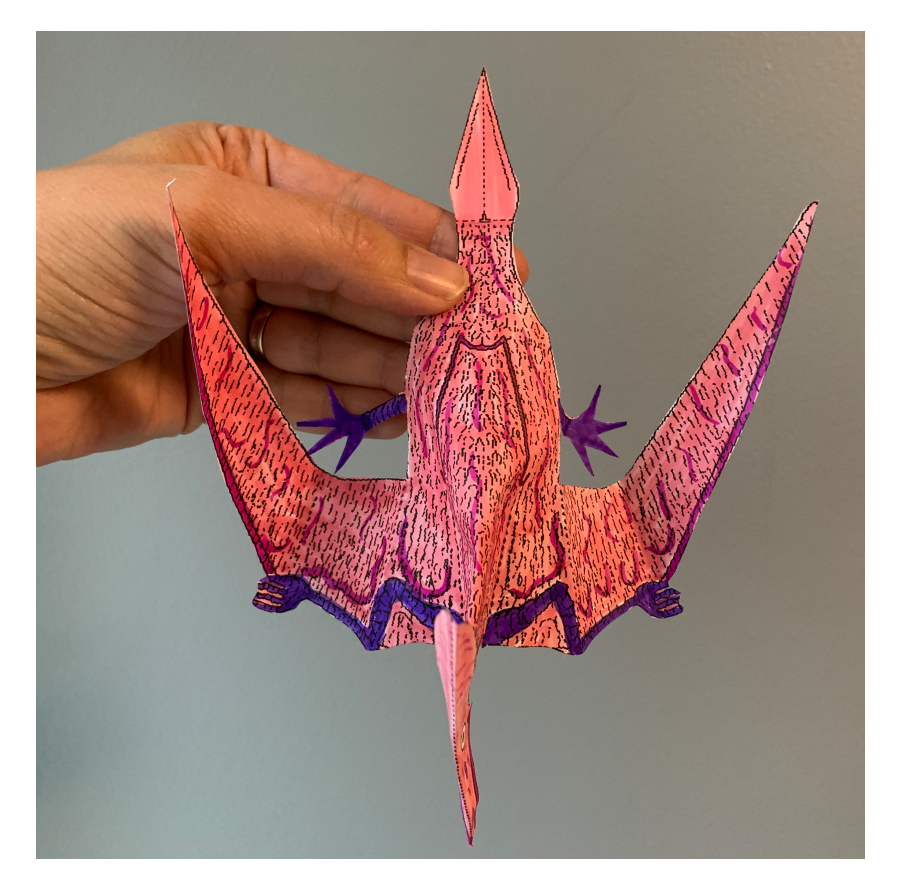

Model and photo by Annie Scott, USGS, 2020

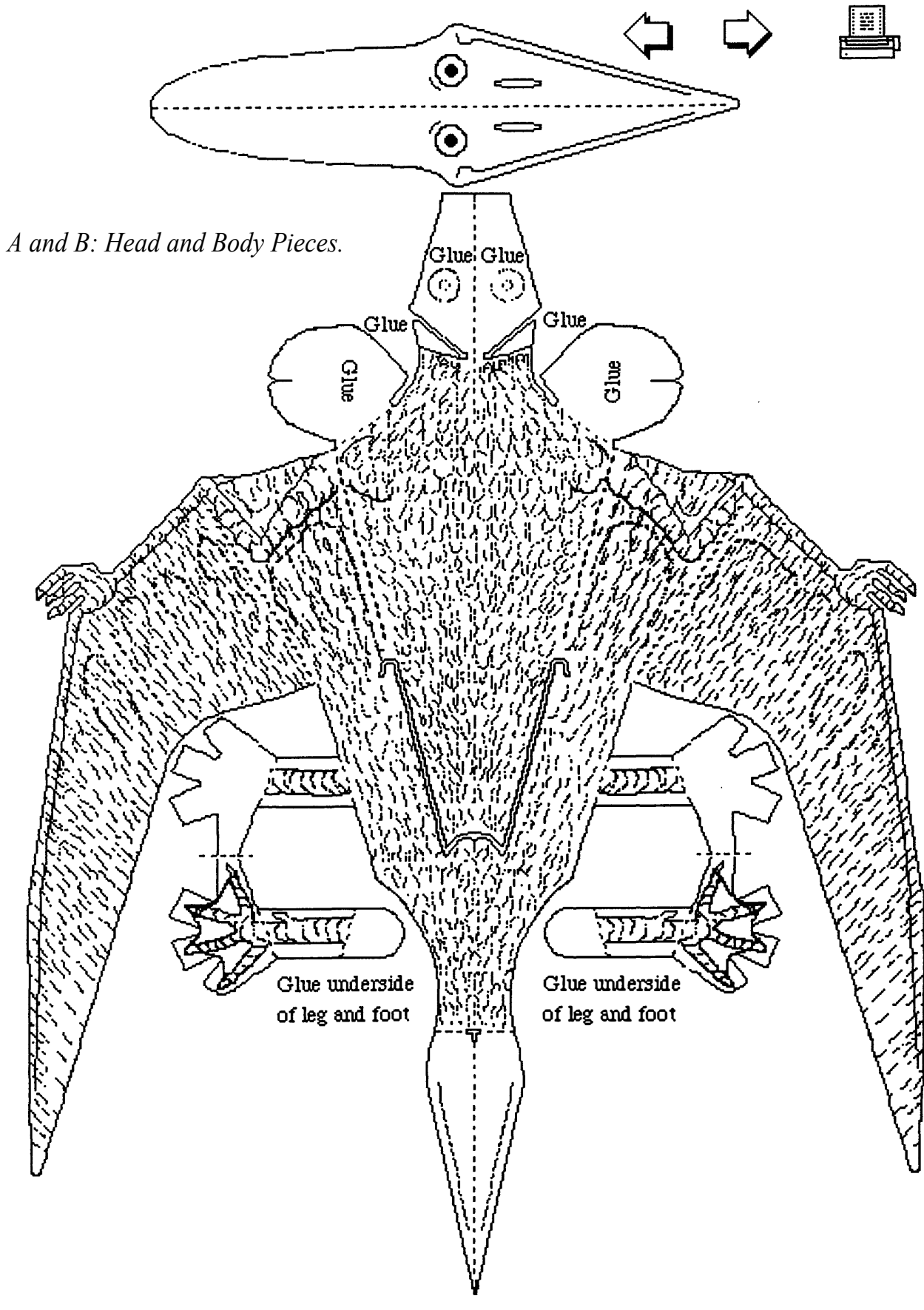

Step 1: Cut out body and head.

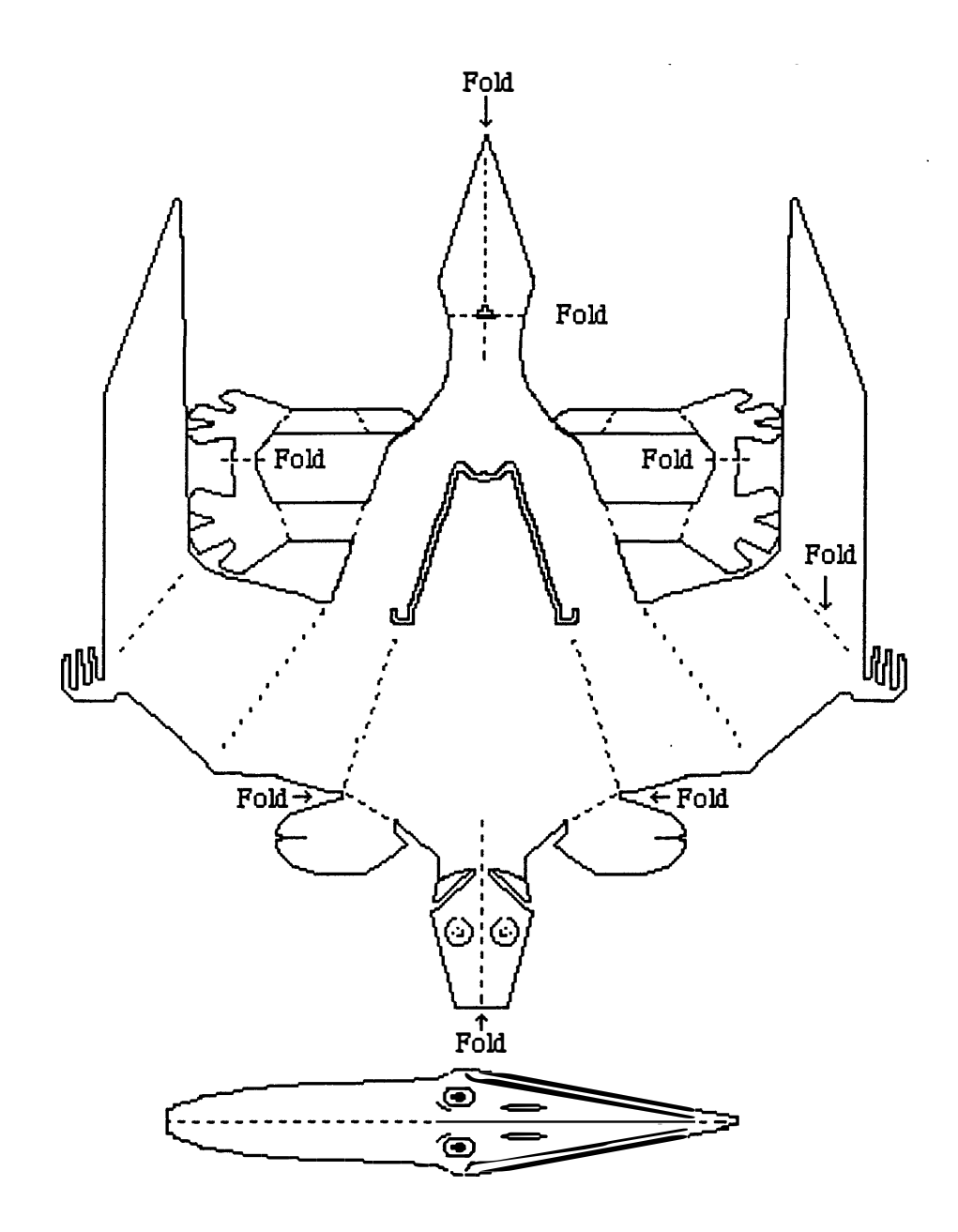

Step 2: Fold on the dashed lines.

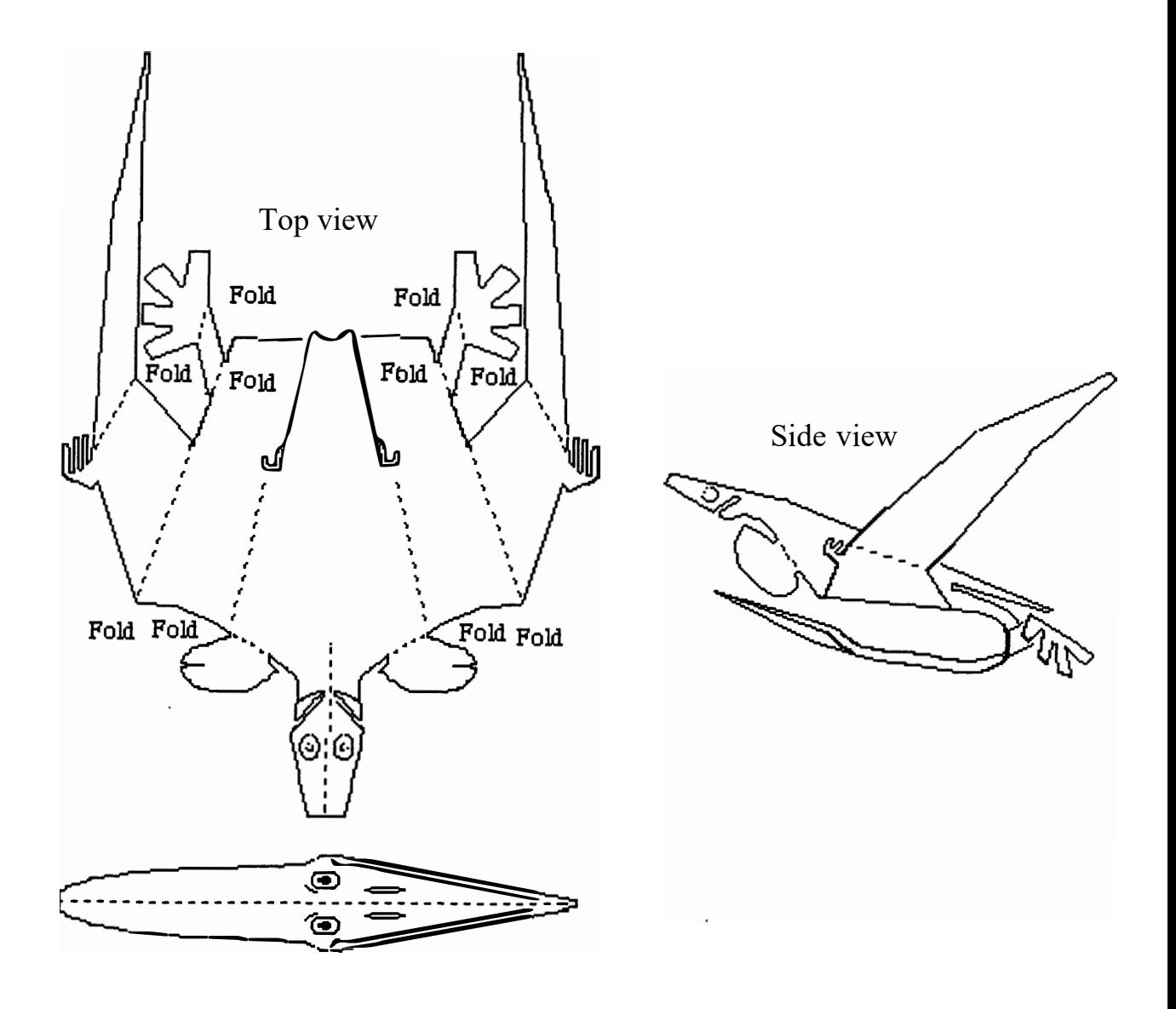

Step 3: Unfold and glue tabs.

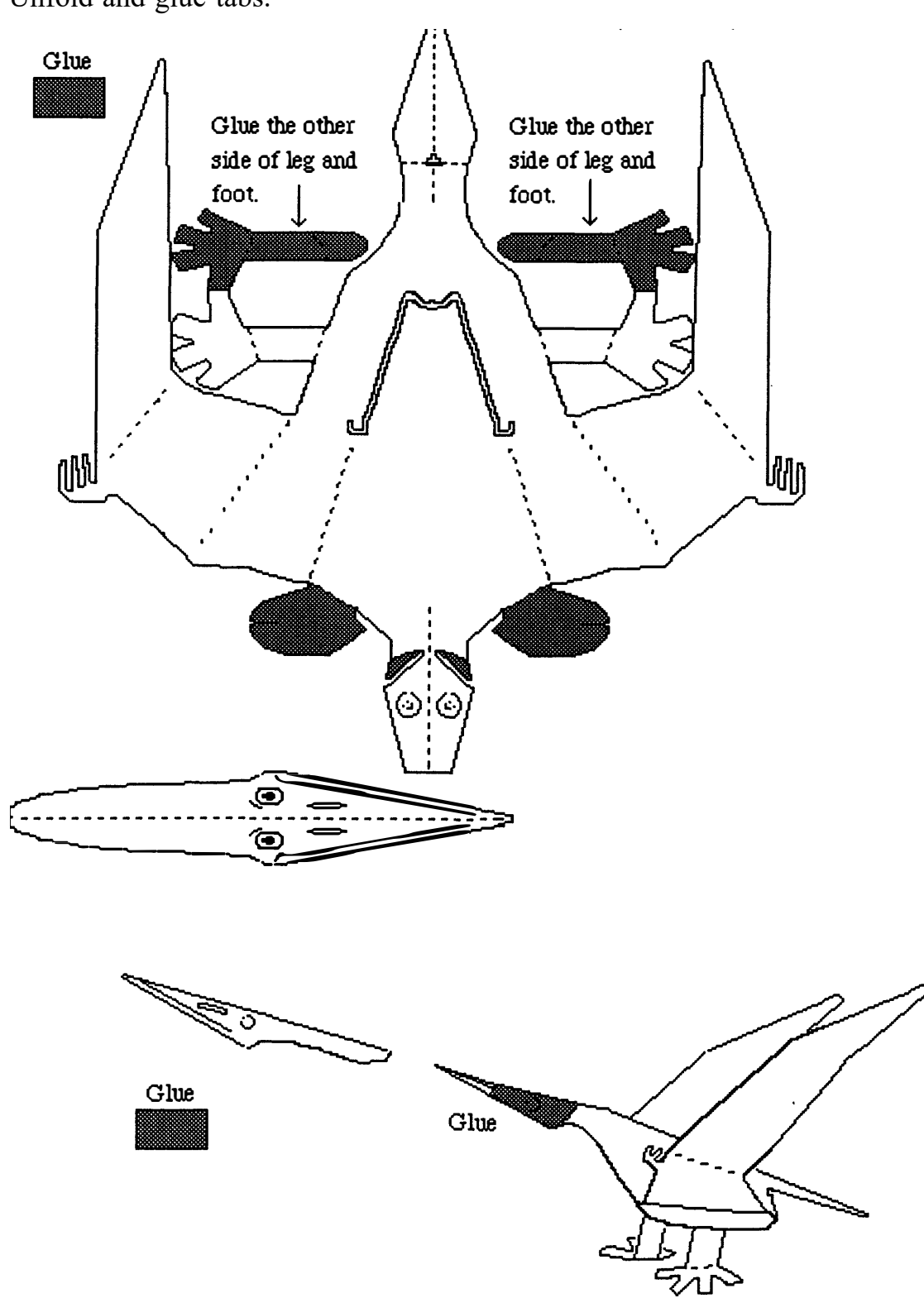

Step 4: Refold the glued body. Glue head to body.

**U. S. Department of the Interior Youth and Education in Science U. S Geological Survey April 2020**

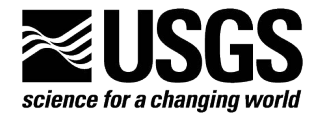

USGS Education - Paper Models Collection: The collection includes geologic processes, fossils, and landforms. They can be printed, colored, cutout and assembled. Printing on firm paper is helpful (next two pages only).

The paper model collection was created by Tau Rho Alpha, Scott W. Starratt, and James W. Hendley, USGS, Menlo Park CA.

## Triceratops - five pieces

The Triceratops model consists of the body, head and neck shield, and three horns. Color it any way you like and then follow these directions to assemble it. Your finished Triceratops will look like the model below.

The Triceratops was a plant-eating dinosaur that appeared about 68 million years ago, and became extinct when a massive asteroid hit earth 66 million years ago. Their fossils are found in North America. The asteriod impact, which formed a crater on the edge of the Yucatan Peninsula, caused the mass extinction of 75% of all life on earth, including all of the non-flying dinosaurs.

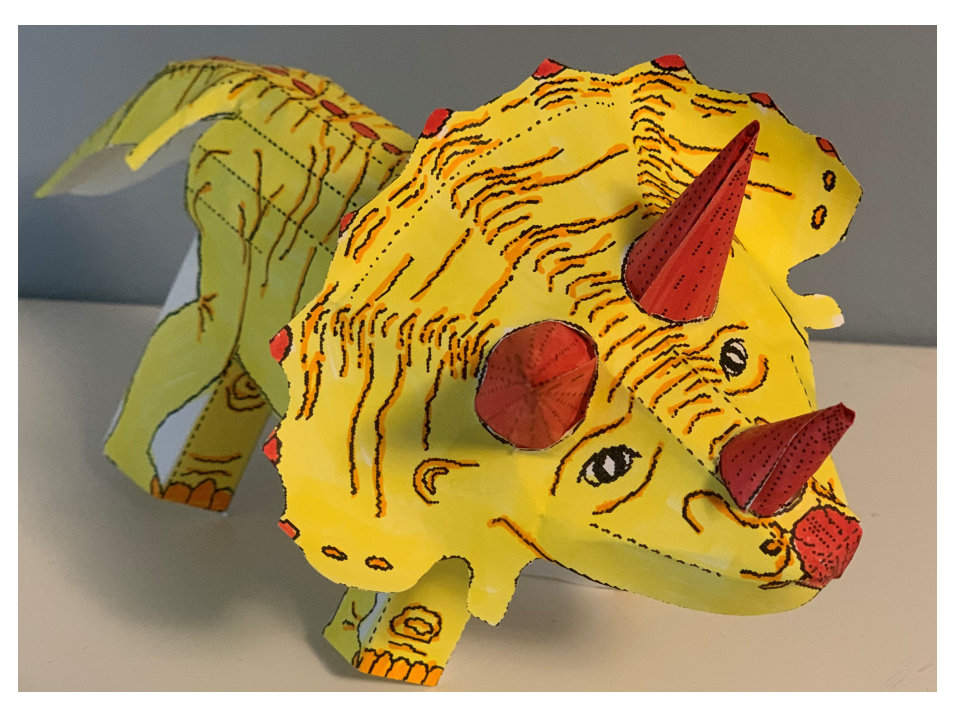

Model and photo by Annie Scott, USGS, 2020

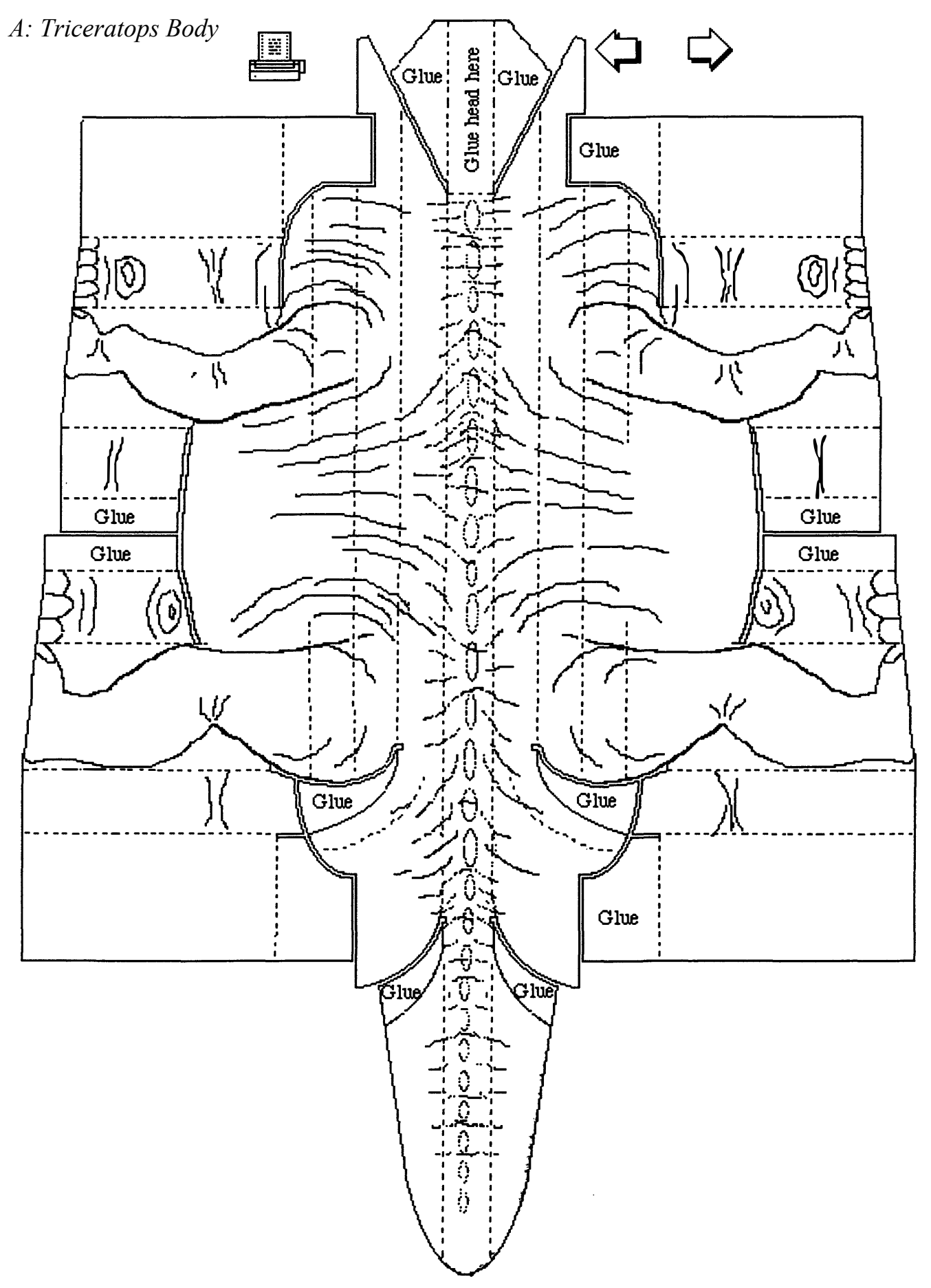

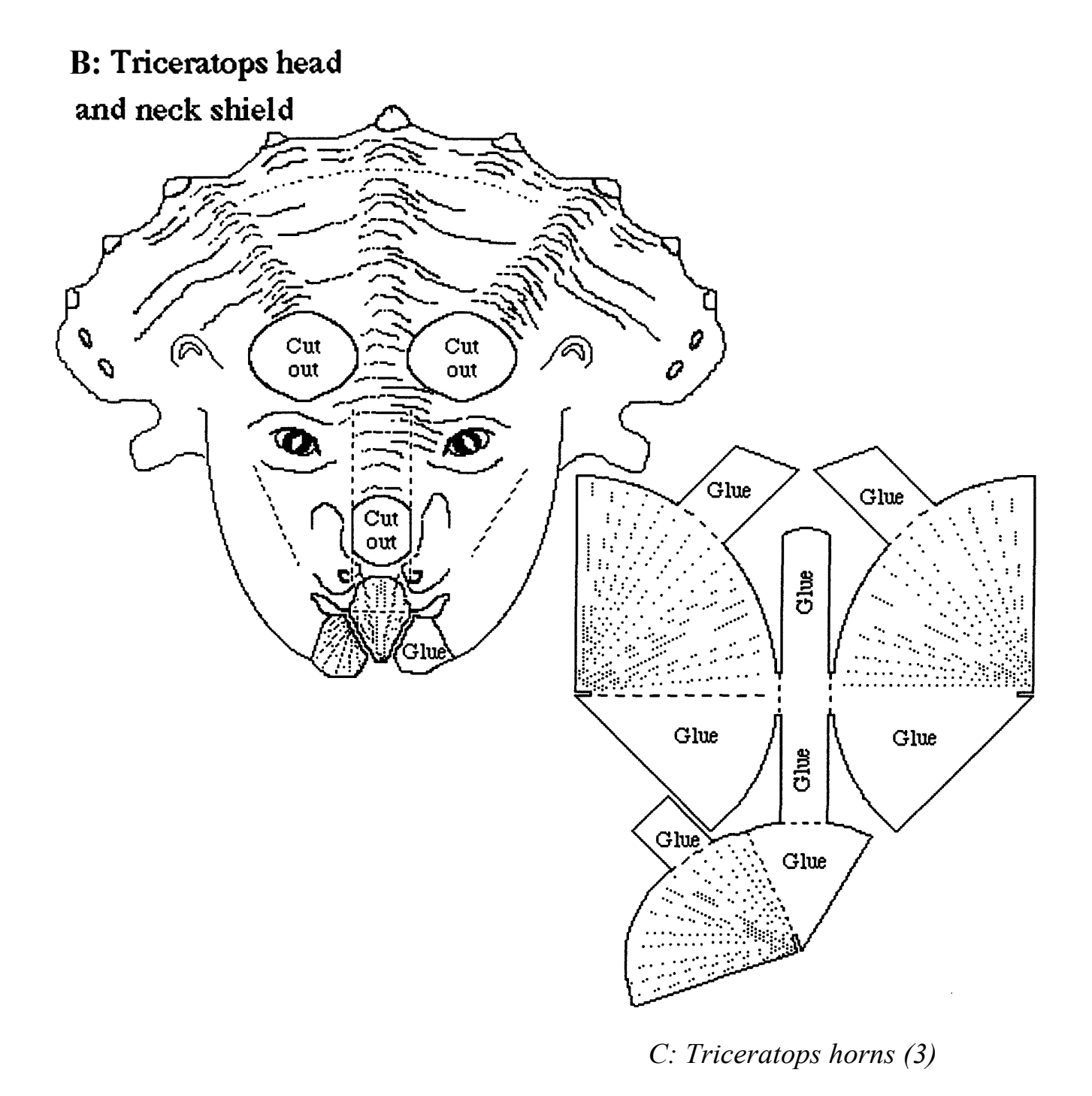

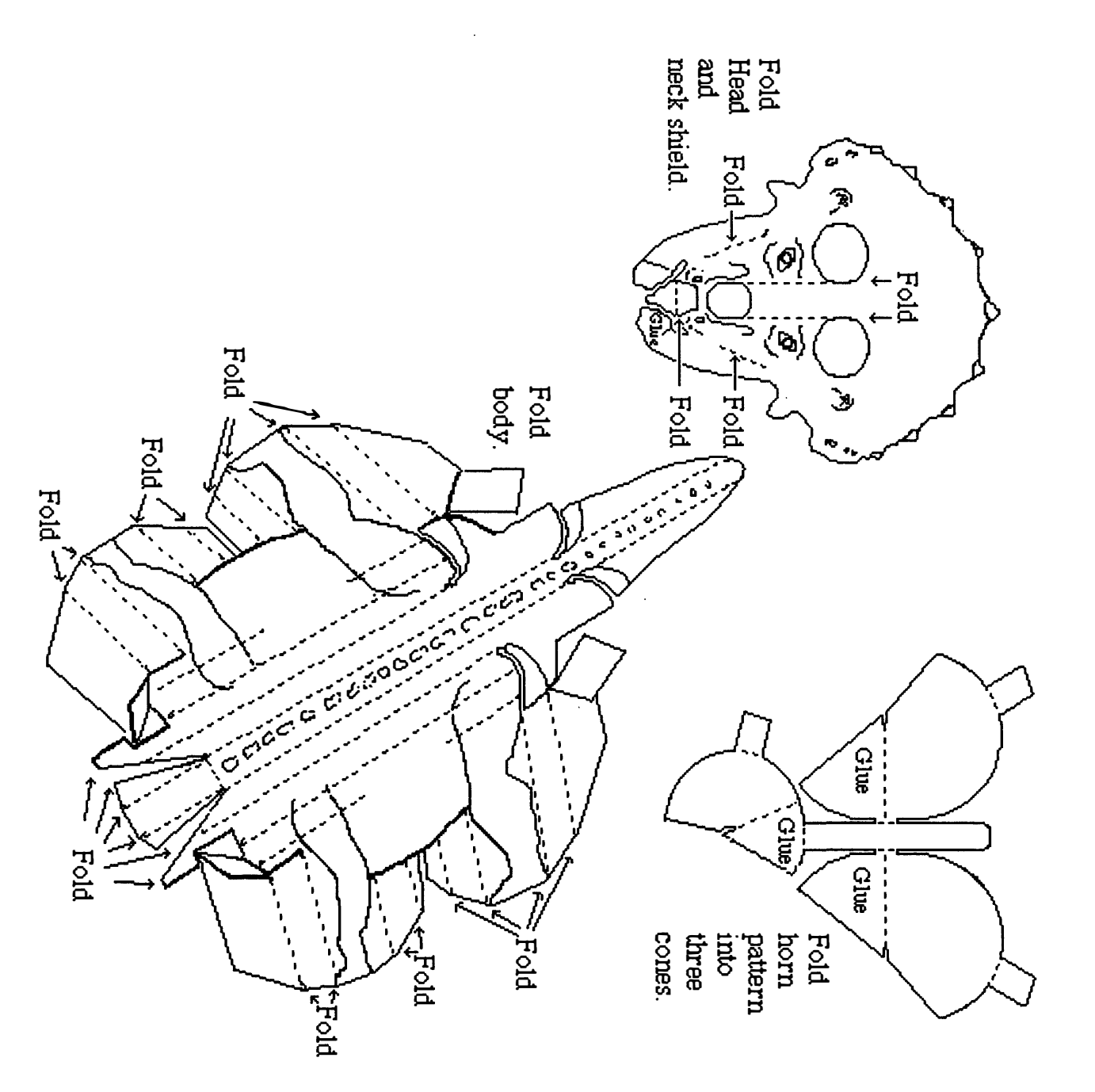

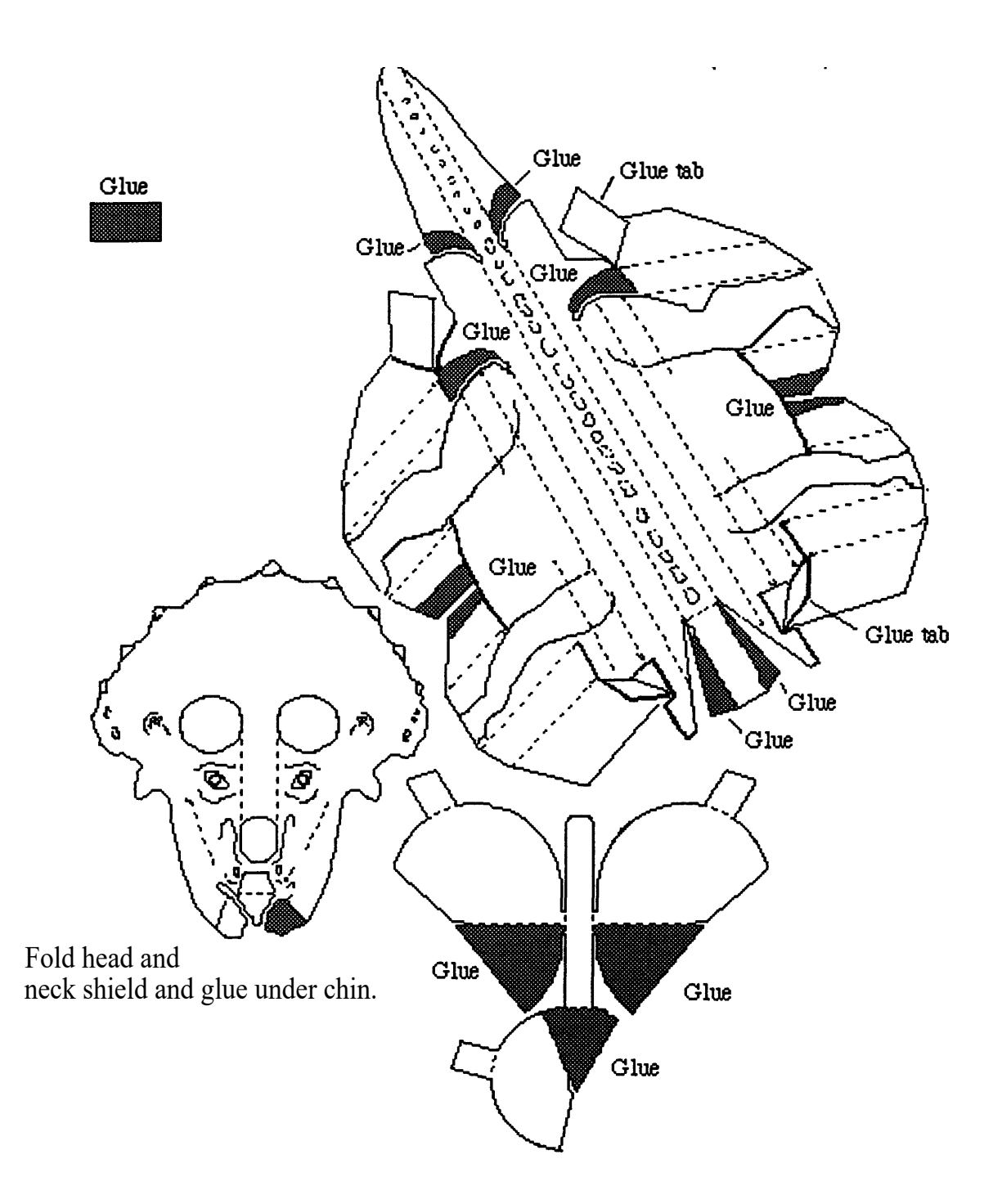

 $\ddot{\phantom{a}}$ 

**U. S Geological Survey April 2020**

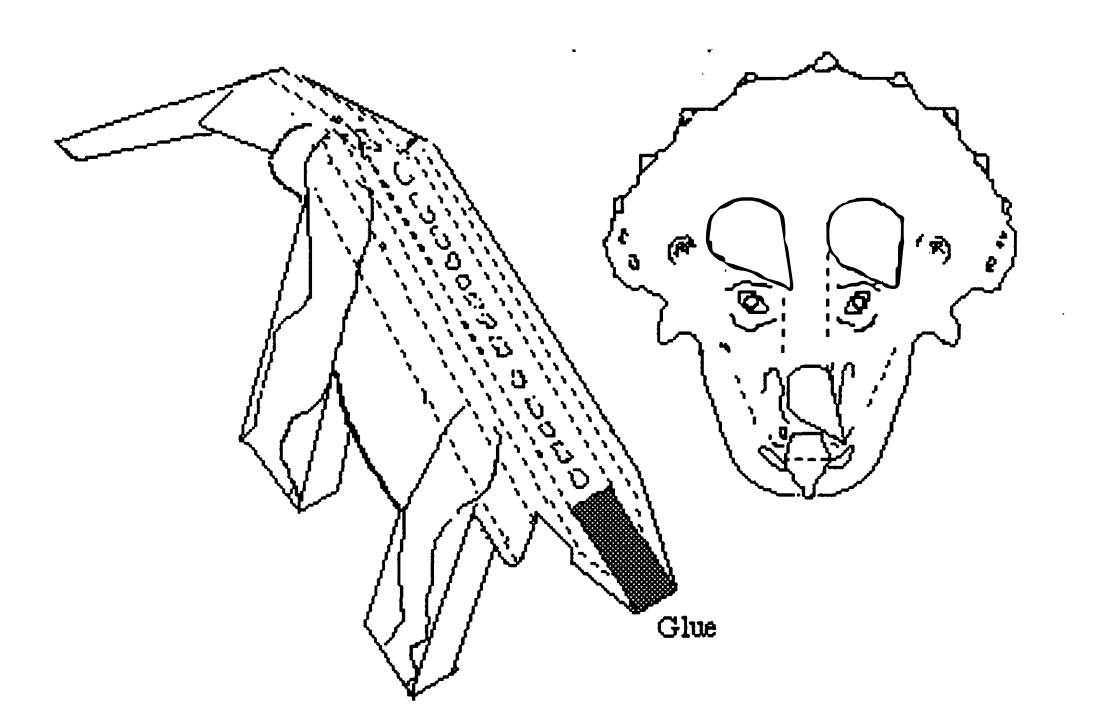

**U. S. Department of the Interior Youth and Education in Science**

**U. S Geological Survey April 2020**

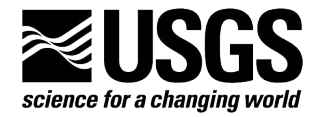

USGS Education - Paper Models Collection: The collection includes geologic processes, fossils, and landforms. They can be printed, colored, cutout and assembled. Printing on firm paper is helpful (next page only).

The paper model collection was created by Tau Rho Alpha, Scott W. Starratt, and James W. Hendley, USGS, Menlo Park CA.

## Trilobite - Four pieces

The Trilobite model consists of the body, gills, legs, and antennae. Color it any way you like and then follow these directions to assemble it. Your finished trilobite will look like the model below.

 Trilobites were a class of marine organisms that flourished from about 521 million years ago for nearly 300 million years!! There were thousands of species of trilobite, but they all looked broadly y similar with a head, body, withhthree sections, and often tail. Some species were very short-lived, and are now index fossils, pointing to a specific time in Earth history, like a one-hit pop-star that makes the charts for only a few weeks. Others thrived for millions of years.

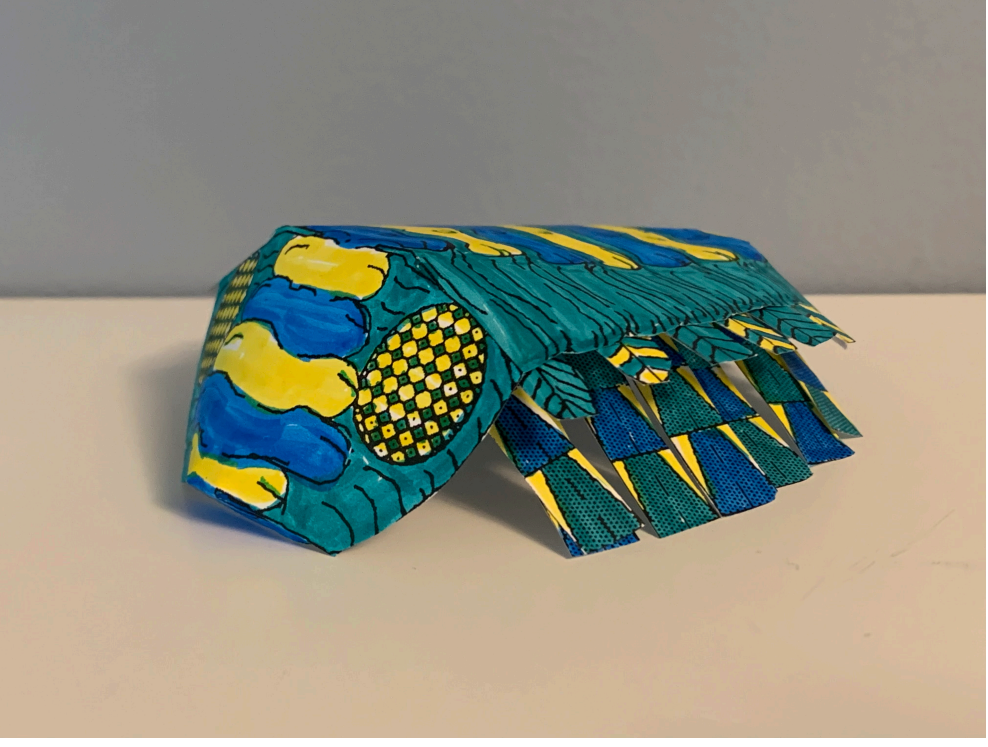

Model and photo by Annie Scott, USGS, 2020

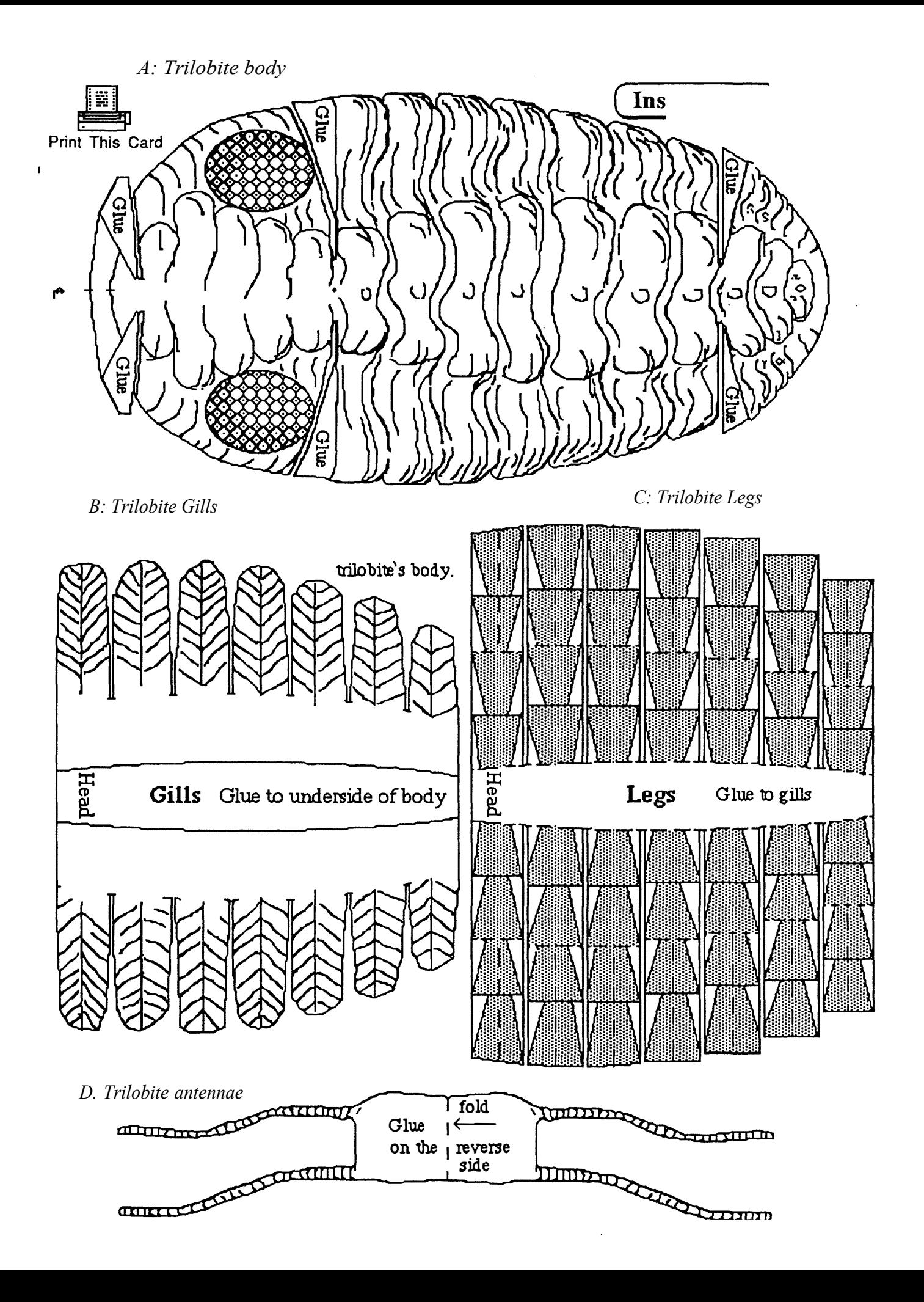

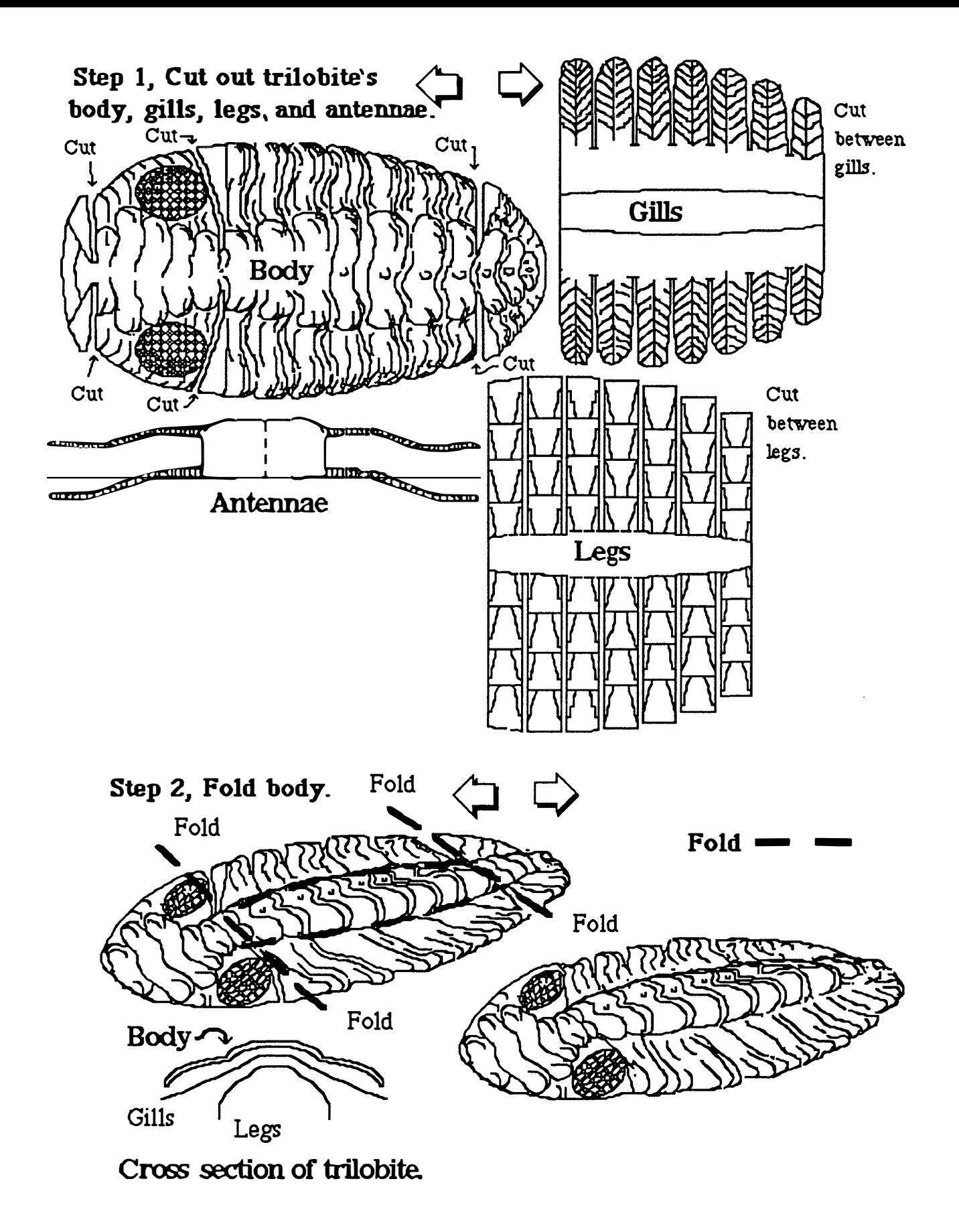

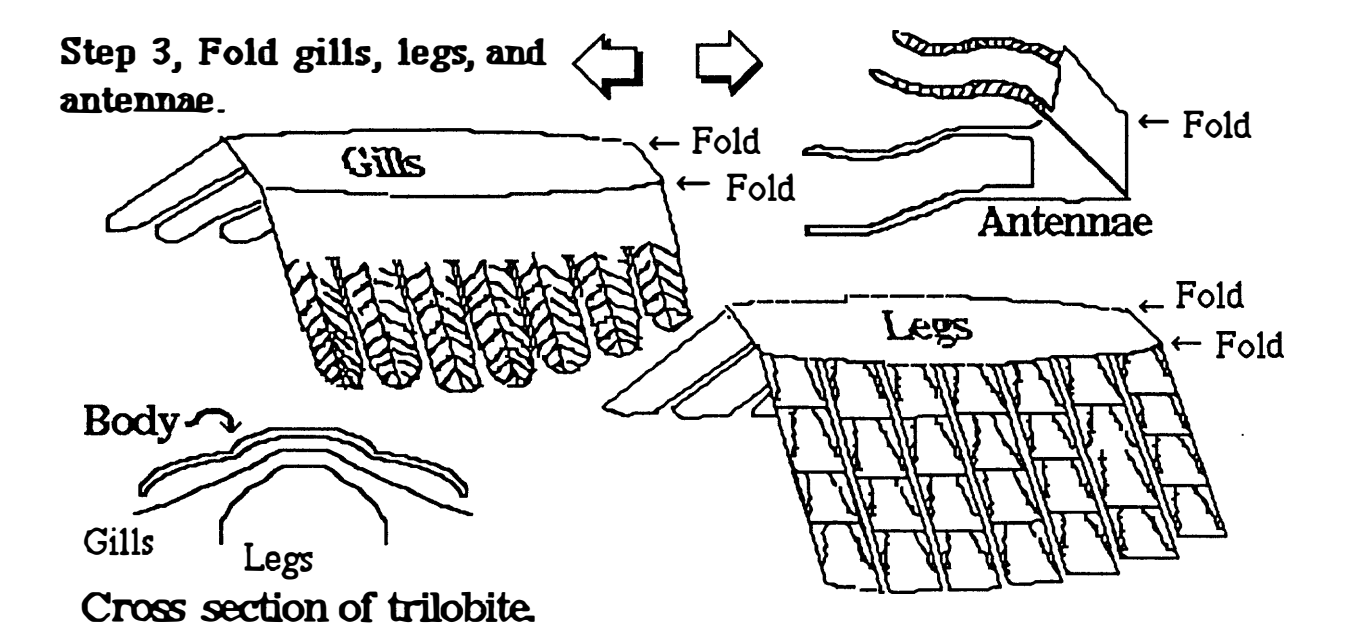

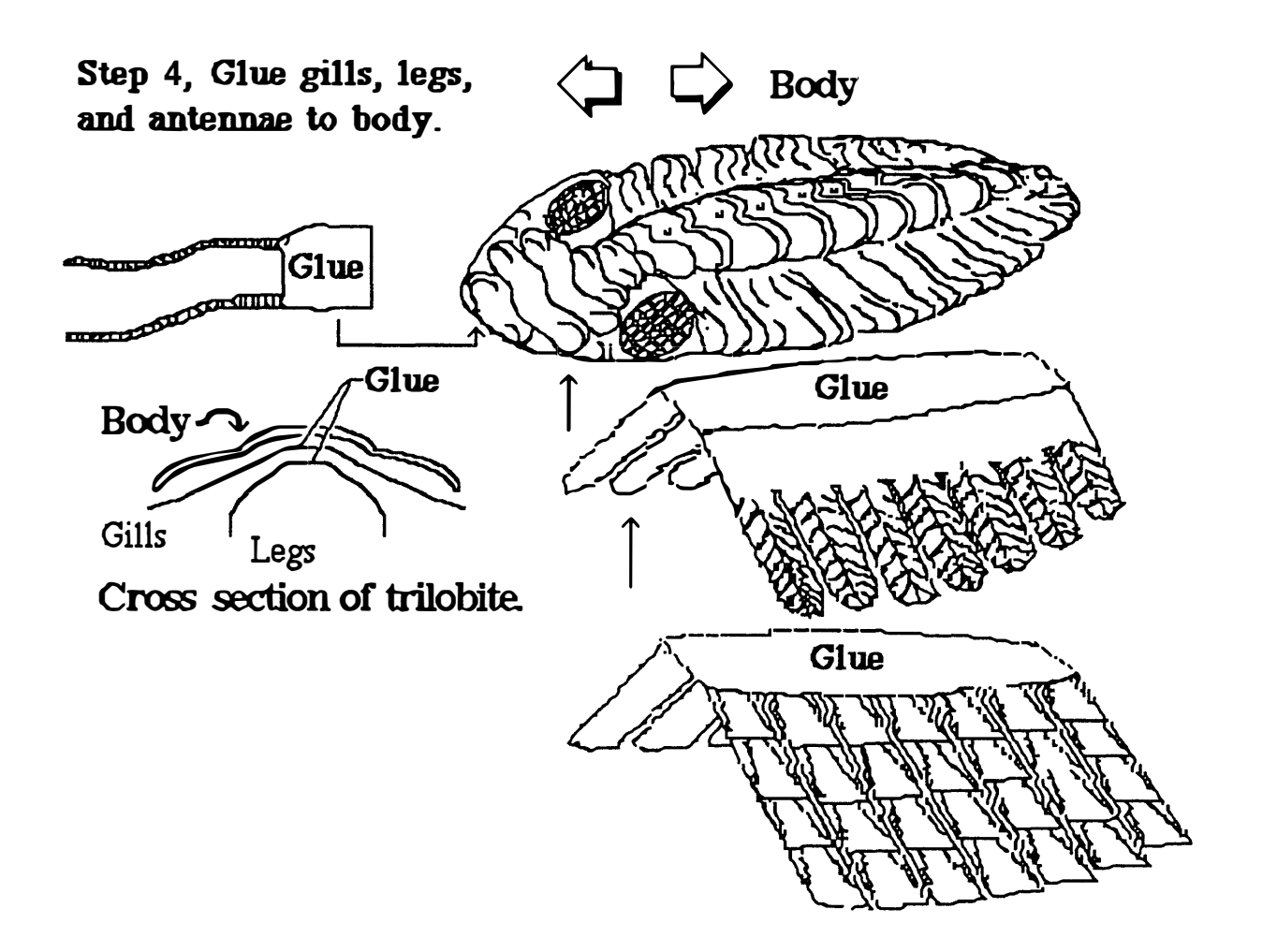